ATENÇÃO: ESTA PÁGINA É UMA VERSÃO ANTIGA DO ROTEIRO E ESTÁ DESATIVADA, PARA **SAR O ROTEIRO ATUAL [ACESSE ESTE LINK](#page--1-0)** 

## **Efeito resgate em metapopulações - Roteiro no R**

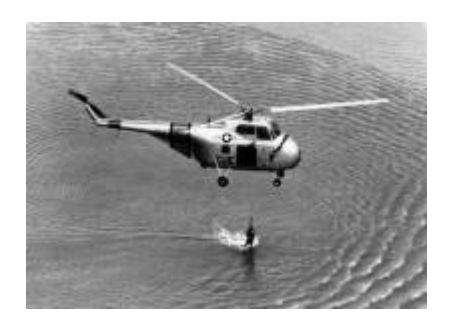

Nós já vimos [um modelo mais simples de metapopulações](#page--1-0), em que a probabilidade de colonização de uma mancha é sempre a mesma devido a uma chuva constante de propágulos vindos de uma áreafonte. Vimos também [um modelo um pouco mais complexo](#page--1-0), onde essa probabilidade de colonização variava em função do número de manchas que já estavam ocupadas, não havendo mais necessidade de assumir uma chuva de propágulos. Nesse segundo modelo, a colonização era interna e não havia uma área-fonte, ou seja, a única migração possível é entre manchas.

Agora vocês devem estar se perguntando: faz sentido que a probabilidade de extinção permaneça sempre constante? A resposta é não. À medida que mais manchas estão ocupadas, aumenta a migração para manchas vazias, mas também para as manchas já ocupadas. Na prática, a chegada de propágulos de outras manchas da paisagem impede que ocorra a extinção local. Imagine um fragmento florestal onde indivíduos de uma espécie de planta germinem e cresçam até a fase adulta, mas não conseguem se reproduzir porque seu polinizador não está presente. Depois de um tempo essa população se extinguirá naquele fragmento. Porém, se houver a chegada de sementes de outros fragmentos vizinhos, esse fragmento continuará ocupado por essa espécie. Esse é o chamado efeito de resgate.

Então, mãos à obra! O que precisamos fazer com nosso modelo mais básico para incorporar o efeito de resgate? Se a vinda de propágulos de outras manchas reduz as chances de extinção locais, então, quanto menor a fração de manchas ocupadas, maior a chance de extinção:

\$\$p\_e=e(1-f)\$\$ ; onde **e** é uma medida de quanto aumenta a chance de extinção à medida que diminui **f**.

Isso faz com nosso novo modelo tenha essa cara:

\$\$\frac{df}{dt}=p\_i (1-f) - ef(1-f)\$\$ e que o **F** (f no equilíbrio) seja o seguinte:

 $$F=\frac{p_i}{e}$ \$\$

```
Além disso, no equilíbrio $$p_e=e-p_i$$
```

```
Assim, eis nossa nova função:
```

```
meta.er=function(tf,cl,ln,fi,pc,e){
     paisag=array(0,dim=c(ln,cl,tf))
    paisag[,,1]=matrix(sample(c(1,0),cl*ln,prob=c(fi,1-fi),
replace=T),ln,cl)
     resultado=numeric()
     res=numeric()
    for(t in 2:tf) {
         pe=e*(1-sum(paisag[,,t-1])/(cl*ln)) paisag[,,t][paisag[,,(t-1)]==1]<-
sample(c(0,1),sum(paising[,,(t-1)]), replace=T, probe=c(pe,1-pe)pairsag[,, t][paisag[,, (t-1)] == 0] < -sample(c(0,1), c1 * ln -sum(paisag[,,(t-1)], replace=T, prob=c(1-pc,pc))
            resultado[t-1]=sum(paisag[,,t])/(cl*ln)
          res[t-1]=pe
           }
     F=pc/e
        if(F>1){F=1} pe.eq=e-pc
        if(pe.eq=0){pe.eq=0}
     plot(1:tf,c(fi,resultado),type="l",xlab="Tempo",ylab="Fração de manchas
ocupadas",
     ylim=c(0,1),main=paste("Chuva de Propágulos com Efeito Resgate",
                            "\n cl=",cl," ln=",ln," fi=",fi," pc=",pc,"
e = ", e),
             font.lab=2, lwd=2)
     abline(h=F,col=2,lwd=2,lty=2) # equilibrio F
     points(1:tf,c(e*(1-fi),res),type='l',lwd=2,col="blue") # pe observado
     abline(h=pe.eq,col="green",lwd=2,lty=2) # pe equilibrio
     legend("topright", legend=c("proporção ocupada", "equilíbrio F", "prob.
extinção (pe)", "equilíbrio pe"), lty=c(1,2,1,2),
col=c("black","red","blue", "green"), bty="n")
       return(paisag)
     }
```
Que você executa com comando abaixo, alterando os parâmetros como desejar:

```
meta.er(tf=100,cl=10,ln=10,fi=.1,pc=0.1,e=1)
```
Nos gráficos que serão produzidos temos agora, além da trajetória do **f** (linha preta contínua) e do **F** (linha vermelha tracejada), a trajetória da **pe** (linha azul contínua) e o valor de **pe** no equilíbrio (linha verde tracejada). Você nota algo interessante nesse gráfico? Percebeu que uma linha é a imagem refletida da outra, mas que há um pequeno atraso de uma em relação à outra? Por que será que isso acontece?

## **Efeito Resgate e Colonização Interna**

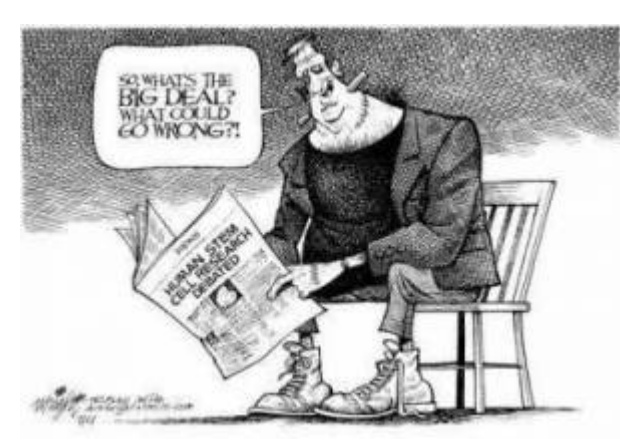

Agora que já testamos duas melhoras para nosso modelo inicial (efeito de resgate e colonização interna), que tal juntarmos as duas coisas num só modelo? Ao fazermos isso estamos eliminando de uma vez por todas um importante pressuposto: a chuva de propágulos vindos de uma área-fonte externa.

Nosso modelo ficará com uma cara assim:

 $$$  \thac {df} {dt} = if(1-f)-ef(1-f)\$\$

Muito bonito, mas o cálculo de **F** ficou complicado:

 $$5if(1-f)=ef(1-f)$ \$\$

Note que para resolvermos essa equação chegamos à igualdade: **i=e**, ou seja, só haverá equilíbrio quando **i** for igual a **e**. Vamos testar isso? Primeiro carregue a função para realizar a simulação deste modelo:

```
meta.cier=function(tf,cl,ln,fi,i,e){
     paisag=array(0,dim=c(ln,cl,tf))
     paisag[,,1]=sample(c(rep(0,round(cl*ln-
f_i * c_i * l_n), rep(1, round(f_i * c_i * l_n))))
     resultado=numeric()
     rese=numeric()
     resi=numeric()
    for(t in 2:tf) {
         pe=e*(1-sum(paisag[,,t-1))/(c1*ln)) pc=i*sum(paisag[,,t-1])/(cl*ln)
            paisag[,,t][paisag[,,(t-1)]==1]<-
sample(c(0,1),sum(paisag[,,t-1]),replace=T,prob=c(pe,1-pe))
           pairsaq[,, t][paisaq[,, (t-1)] == 0] <- sample(c(0,1), c1*ln-sum(paisag[,,t-1]),replace=T,prob=c(1-pc,pc))
             resultado[t-1]=sum(paisag[,,t])/(cl*ln)
          rese[t-1]=pe
         resi[t-1]=pc }
plot(1:tf,c(fi,resultado),type="l",xlab="Tempo",ylab="Proporção/Probabilidad
e",
     ylim=c(0,1),main=paste("Colonização Interna","\n cl=",cl," ln=",ln,"
fi = " , fi, " i =", i, " e =", e), font. \text{lab=2}, lwd = 2)abline(h=0, lty=2) points(1:tf,c(e*(1-fi),rese),type='l',lwd=2,col=4,lty=3)
    points(1:tf,c(i*fi,resi),type='l',lwd=2,col=6,lty=3)
```
- http://ecovirtual.ib.usp.br/

Last update: 2016/05/10 07:19 ecovirt:roteiro:metap\_uma:metap\_err\_old http://ecovirtual.ib.usp.br/doku.php?id=ecovirt:roteiro:metap\_uma:metap\_err\_old

```
 legend("topright", legend=c("manchas ocupadas", "prob.colonização",
"prob.extinção"), ltv=c(1,3,3), col=c(1,6,4), btv="n")
       return(paisag)
    }
```
E agora você pode simular o modelo com os valores de parâmetros que desejar, mudando os parâmetros da função acima:

meta.cier(tf=100,cl=10,ln=10,fi=.5,i=.5,e=.5)

Nos gráficos produzidos, a linha preta contínua é a trajetória do **f** e as linhas pontilhadas são as probablidades de extinção (azul) e colonização (rosa).

Pense nas seguintes questões:

- Como se comporta **pc** em relação a **pe**?
- Existe de fato um equilíbrio quando **e = i**?
- O que acontece quando **e > i** e vice-versa?

## **Para saber mais**

Gotelli, N.J. 1991 Metapopulation models: the rescue effect, the propagule rain, and the core-satellite hypothesis. The American Naturalist 138:768-776. [pdf no site do autor](http://www.uvm.edu/~ngotelli/manuscriptpdfs/AmNat138p768.pdf).

[R](http://ecovirtual.ib.usp.br/doku.php?id=tag:r&do=showtag&tag=R), [uma população](http://ecovirtual.ib.usp.br/doku.php?id=tag:uma_populacao&do=showtag&tag=uma_popula%C3%A7%C3%A3o), [metapopulações](http://ecovirtual.ib.usp.br/doku.php?id=tag:metapopulacoes&do=showtag&tag=metapopula%C3%A7%C3%B5es), [efeito resgate](http://ecovirtual.ib.usp.br/doku.php?id=tag:efeito_resgate&do=showtag&tag=efeito_resgate)

From: <http://ecovirtual.ib.usp.br/>-

Permanent link: **[http://ecovirtual.ib.usp.br/doku.php?id=ecovirt:roteiro:metap\\_uma:metap\\_err\\_old](http://ecovirtual.ib.usp.br/doku.php?id=ecovirt:roteiro:metap_uma:metap_err_old)**

Last update: **2016/05/10 07:19**

 $\pmb{\times}$